## **TECH1002-16 Social Media & Technology**

# **Lab Sixteen: Virtual Communities**

#### **Activity - Personality Types**

#### **Myers-Briggs Test**

"The Myers–Briggs Type Indicator (MBTI) is an introspective self-report questionnaire designed to indicate psychological preferences in how people perceive the world and make decisions. The MBTI was constructed by Katharine Cook Briggs and her daughter Isabel Briggs Myers. It is based on the typological theory proposed by Carl Jung who had speculated that there are four principal psychological functions by which humans experience the world – sensation, intuition, feeling, and thinking – and that one of these four functions is dominant for a person most of the time. The MBTI was constructed for normal populations and emphasizes the value of naturally occurring differences. "The underlying assumption of the MBTI is that we all have specific preferences in the way we construe our experiences, and these preferences underlie our interests, needs, values, and motivation." [https://en.wikipedia.org/wiki/Myers%E2%80%93Briggs\\_Type\\_Indicator](https://en.wikipedia.org/wiki/Myers%E2%80%93Briggs_Type_Indicator)

## **Myers-Briggs Indicators**

The purpose of the Myers-Briggs Type Indicator® (MBTI®) personality inventory is to make the theory of psychological types described by C. G. Jung understandable and useful in people's lives. The essence of the theory is that much seemingly random variation in the behavior is actually quite orderly and consistent, being due to basic differences in the ways individuals prefer to use their perception and judgment.

"*Perception involves all the ways of becoming aware of things, people, happenings, or ideas. Judgment involves all the ways of coming to conclusions about what has been perceived. If people differ systematically in what they perceive and in how they reach conclusions, then it is only reasonable for them to differ correspondingly in their interests, reactions, values, motivations, and skills*."

In developing the Myers-Briggs Type Indicator [instrument], the aim of Isabel Briggs Myers, and her mother, Katharine Briggs, was to make the insights of type theory accessible to individuals and groups. They addressed the two related goals in the developments and application of the MBTI instrument:

The identification of basic preferences of each of the four dichotomies specified or implicit in Jung's theory. The identification and description of the 16 distinctive personality types that result from the interactions among the [preferences.](http://www.myersbriggs.org/my-mbti-personality-type/mbti-basics/preferences.htm)" Excerpted with permission from the *MBTI® Manual: A Guide to the Development and Use of the Myers-Briggs Type Indicator®*

- **Favorite world:** Do you prefer to focus on the outer world or on your own inner world? This is called [Extraversion \(E\) or Introversion \(I\).](http://www.myersbriggs.org/my-mbti-personality-type/mbti-basics/extraversion-or-introversion.htm)
- **Information:** Do you prefer to focus on the basic information you take in or do you prefer to interpret and add meaning? This is called [Sensing \(S\) or Intuition \(N\).](http://www.myersbriggs.org/my-mbti-personality-type/mbti-basics/sensing-or-intuition.htm)
- **Decisions:** When making decisions, do you prefer to first look at logic and consistency or first look at the people and special circumstances? This is called [Thinking \(T\) or Feeling \(F\).](http://www.myersbriggs.org/my-mbti-personality-type/mbti-basics/thinking-or-feeling.htm)
- **Structure**: In dealing with the outside world, do you prefer to get things decided or do you prefer to stay open to new information and options? This is calle[d Judging \(J\) or Perceiving \(P\).](http://www.myersbriggs.org/my-mbti-personality-type/mbti-basics/judging-or-perceiving.htm)
- Your Personality Type: When you decide on your preference in each category, you have your own [personality type,](http://www.myersbriggs.org/my-mbti-personality-type/mbti-basics/your-personality-type.htm) which can be expressed as a code with four letters.

The 16 personality types of the Myers-Briggs Type Indicator® instrument are listed here as they are often shown in what is called a "type table." <http://www.myersbriggs.org/my-mbti-personality-type/mbti-basics/>

## **TAKE THIS TEST**

**"Procedure:** This test has 60 items in two sections. In the first section, each of the items consists of two opposing personality descriptions (e.g. honest ..... a liar) put on two the ends of a five point scale. For each item you must select an interval on that scale that you think best reflects your personality; from all of one, to a mix of the two, to

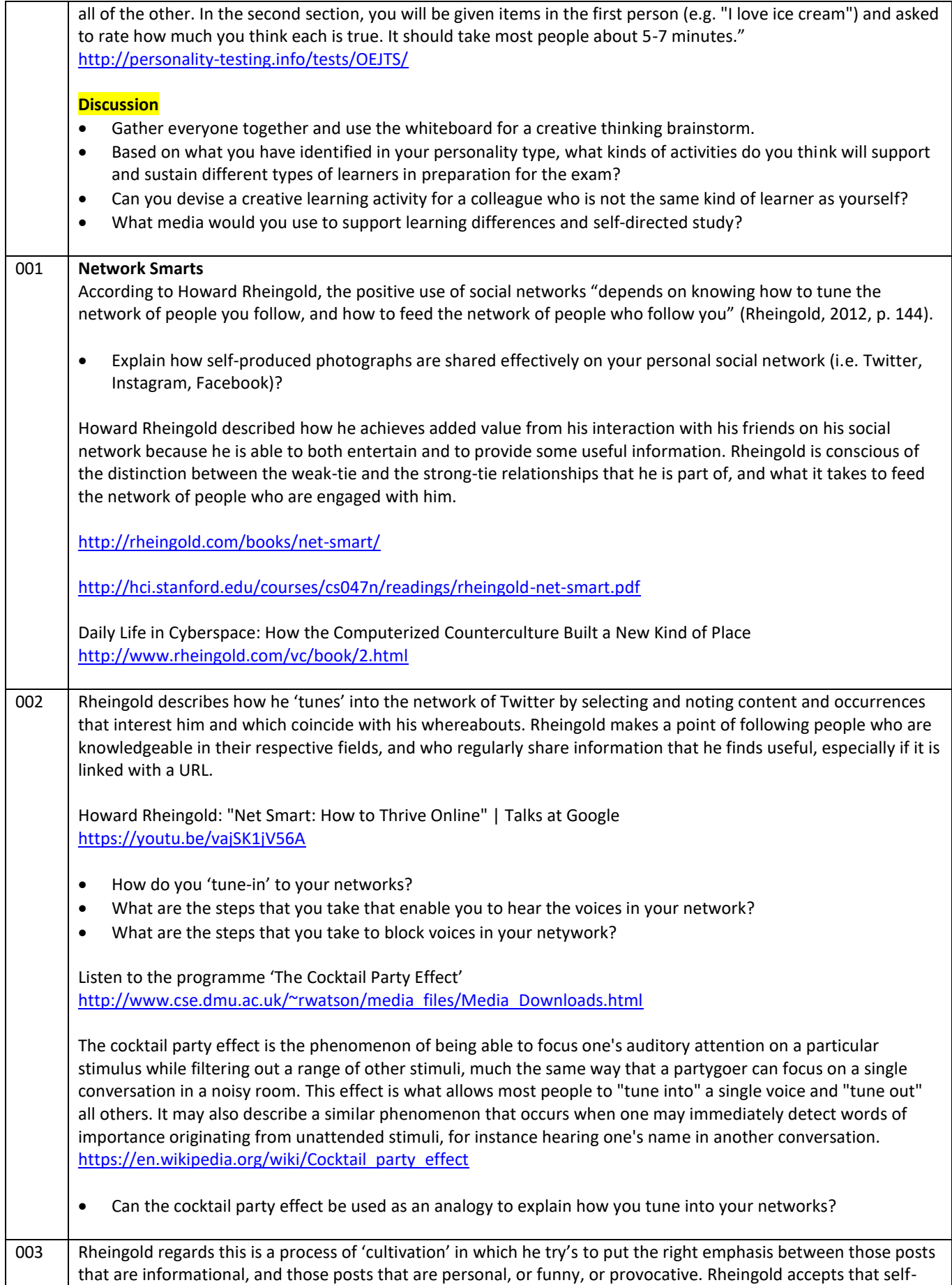

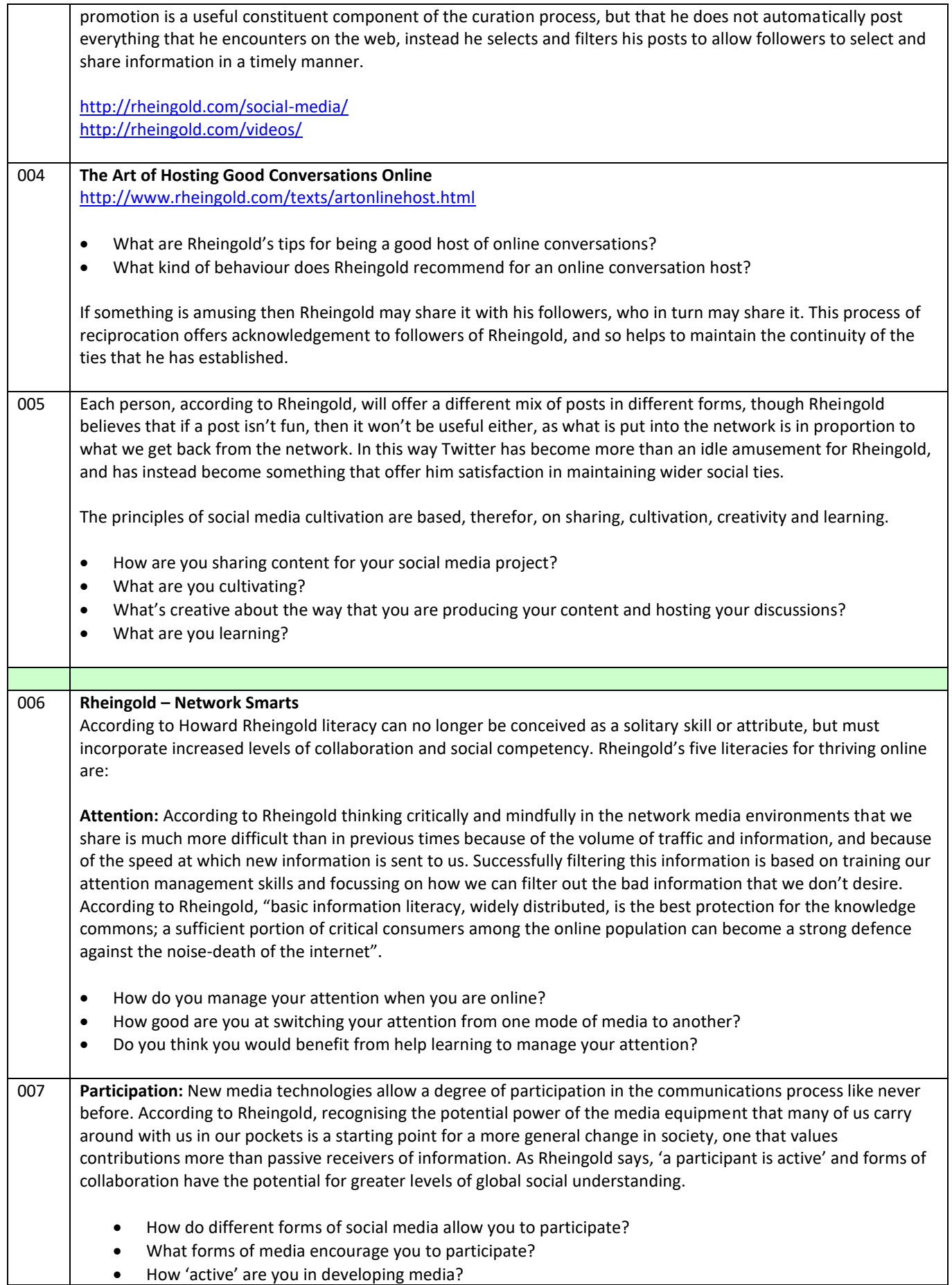

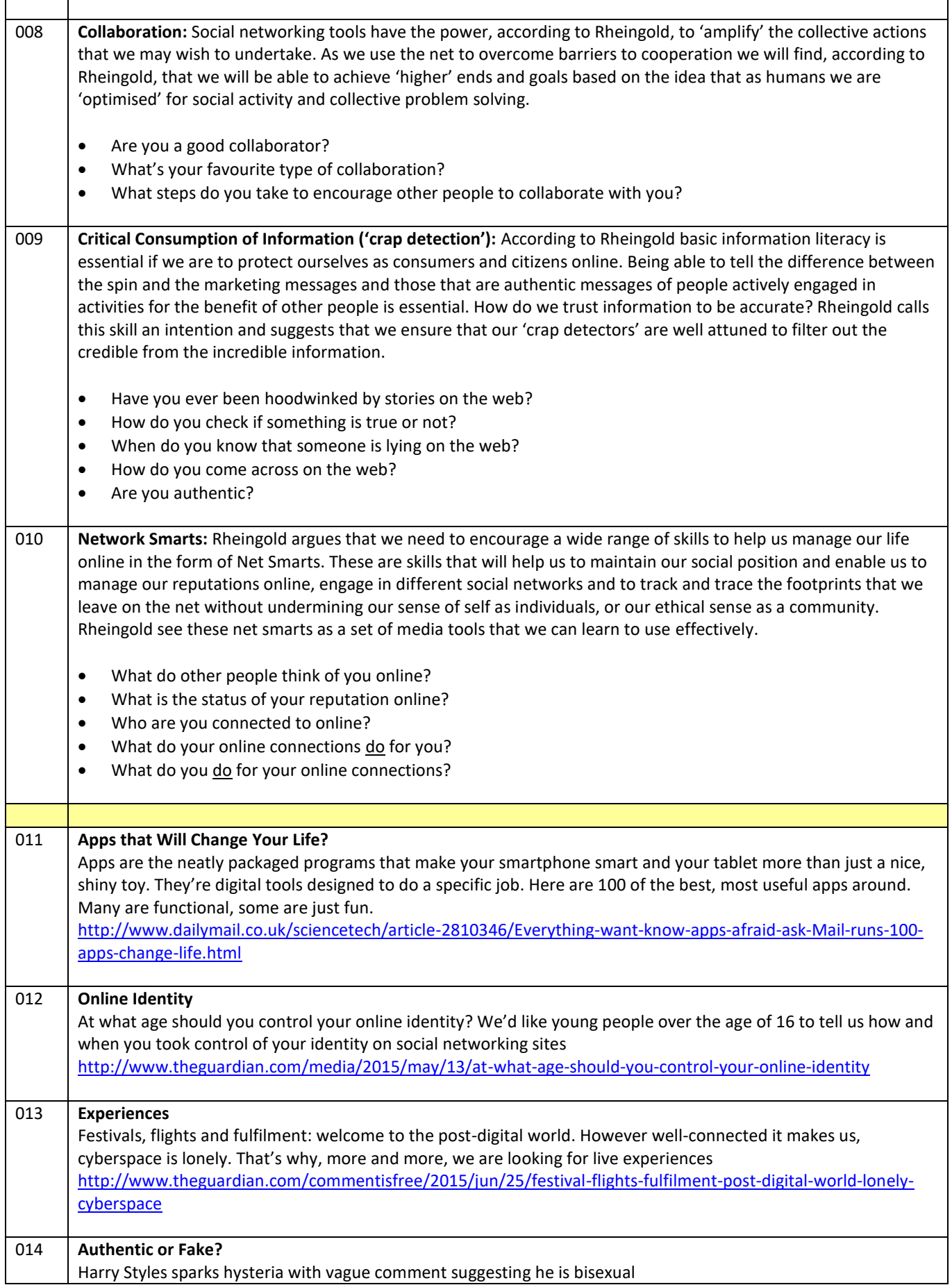

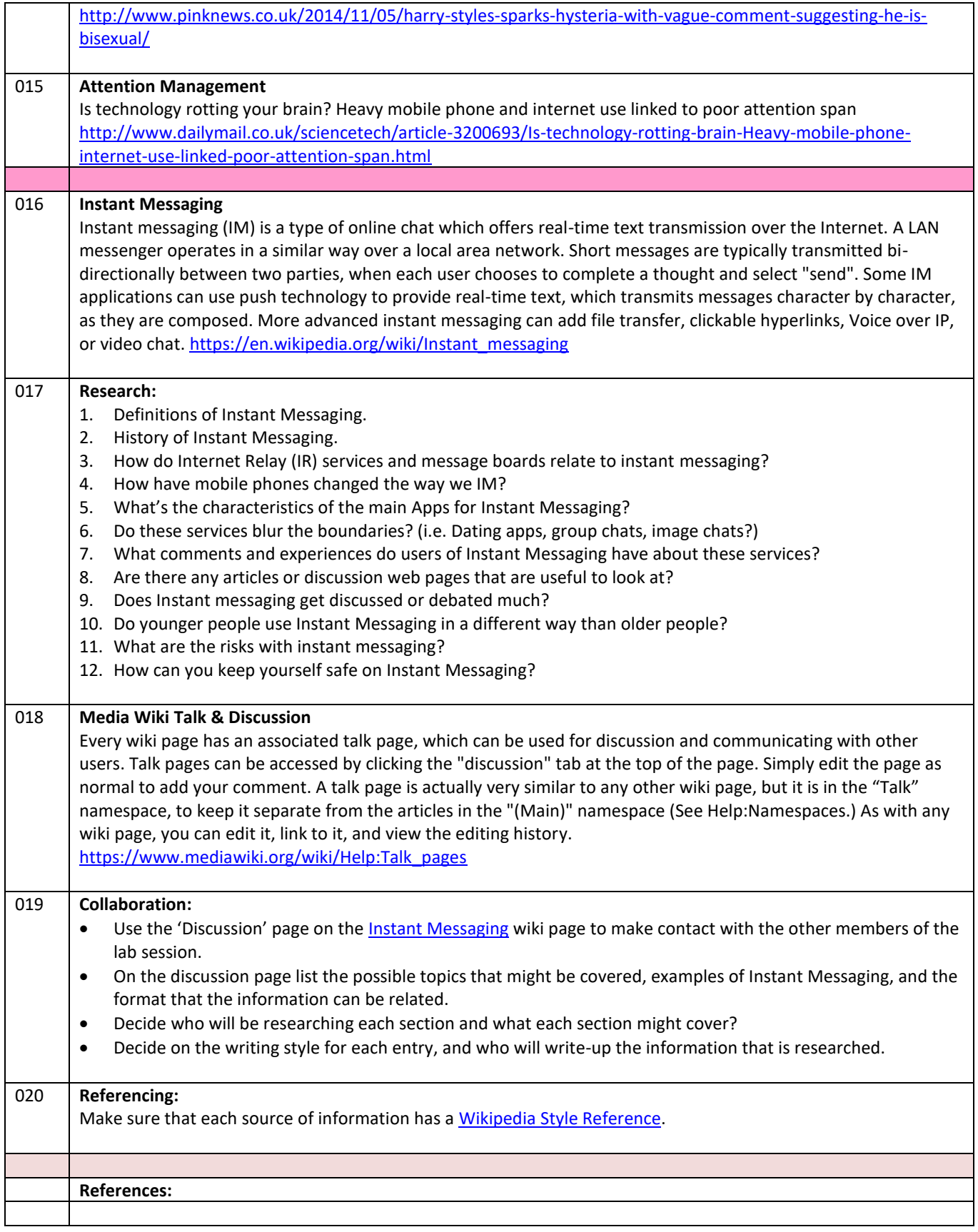